## Cheatography

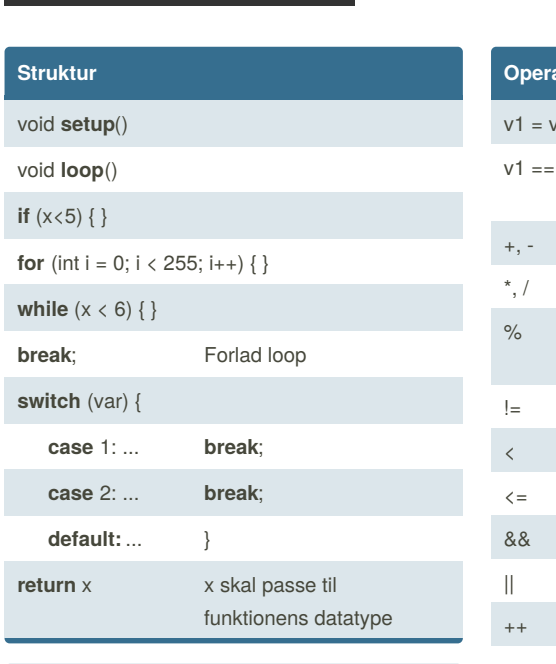

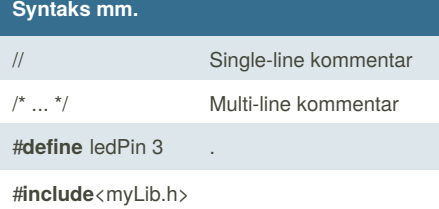

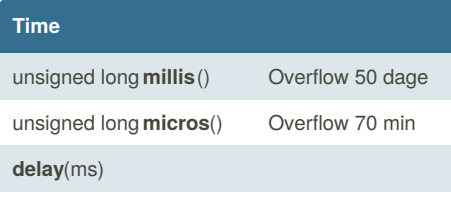

**delay**Microseconds(us)

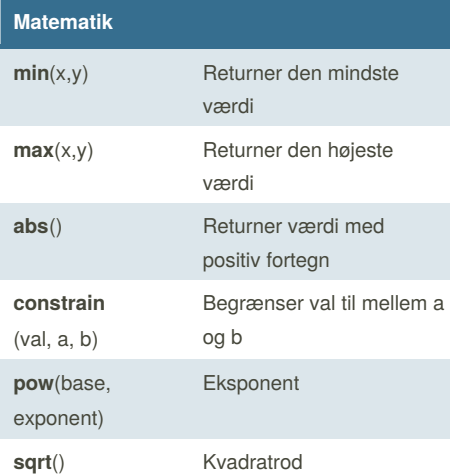

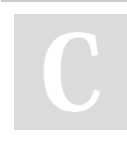

## By **Jesper Borriboon** (Jesperborri) [cheatography.com/jesperborri/](http://www.cheatography.com/jesperborri/) [arduinonetworks.teachable.com/](https://arduinonetworks.teachable.com/)

## ArduinoNetworks - Arduino Cheat Sheet by Jesper Borriboon [\(Jesperborri\)](http://www.cheatography.com/jesperborri/) via [cheatography.com/53402/cs/14409/](http://www.cheatography.com/jesperborri/cheat-sheets/arduinonetworks-arduino)

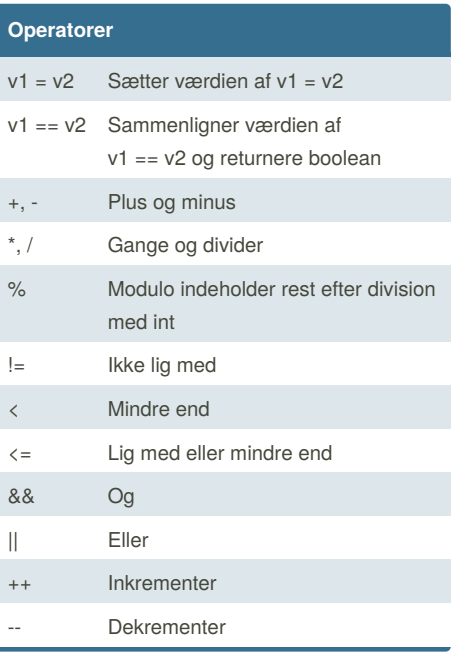

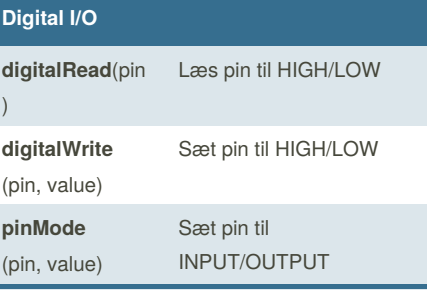

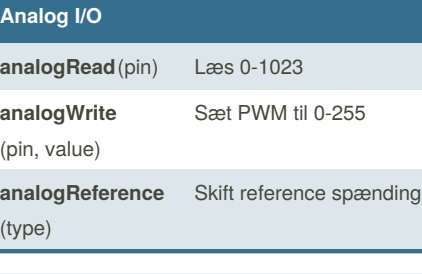

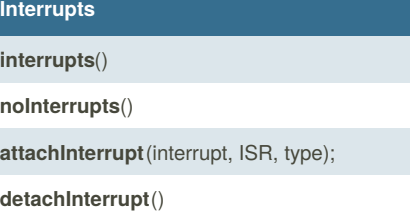

Published 21st January, 2018. Last updated 26th February, 2018. Page 1 of 1.

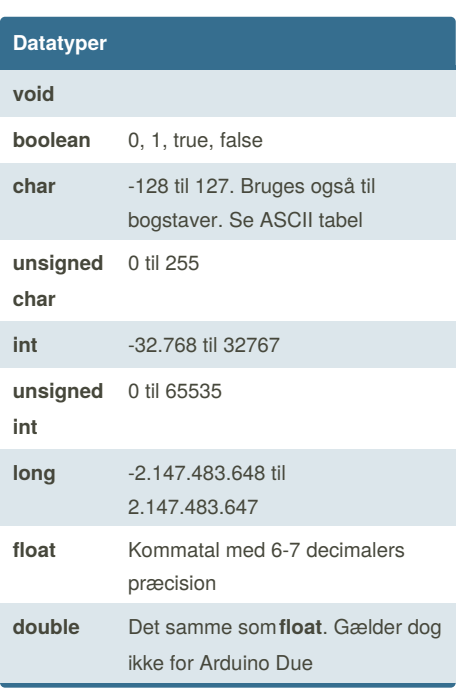

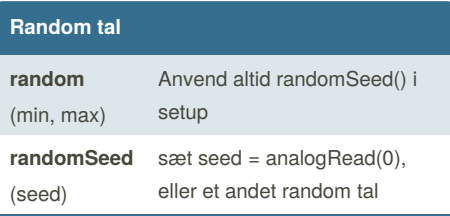

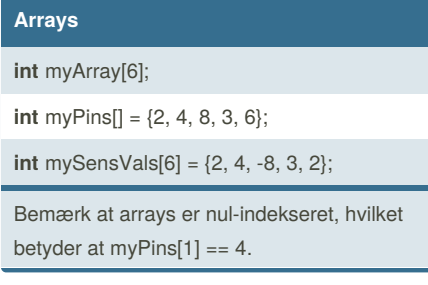

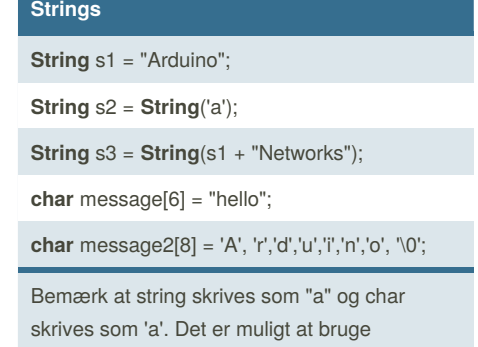

Sponsored by **CrosswordCheats.com** Learn to solve cryptic crosswords! <http://crosswordcheats.com>

+operatoren med strings.